# Hashing

- Welcome back
- Assignment 9 is out; intended to be done between Monday and Thursday
- Assignment 10 will be ungraded midterm review
- I think Zoom works now (can raise your physical hand, or your Zoom hand, to ask questions)
- Any questions?

#### Admin

- What a hash function/hash table is from an algorithmic point of view
- A little bit about good hash functions
- Three kinds of hash table:
	- Chaining
	- Linear probing
	- Cuckoo Hashing

### Today

- Array of size  $m$  that can store up to  $n$  items
	- Often have  $m = 2n$  or  $m = 1.5n$
- $O(1)$  expected operations:
	- Insert a new item
	- Look up an item
	- Delete an item (we won't discuss)
- Key: hash *function* that maps each item to a slot

- Hash function  $h$ , array  $A$
- Item  $i$  is stored in  $A[h(i)]$
- Let's assume that there is only one item that hashes to each slot. Then, we're done:  $O(1)$  time insert, lookup, delete

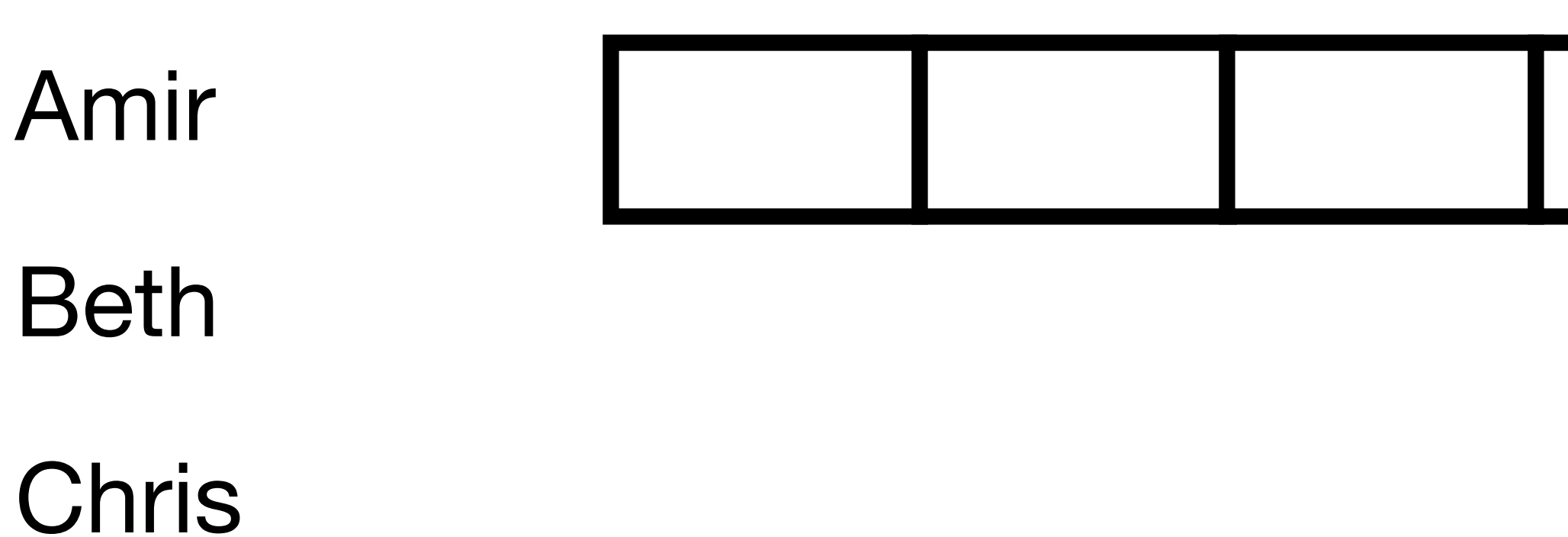

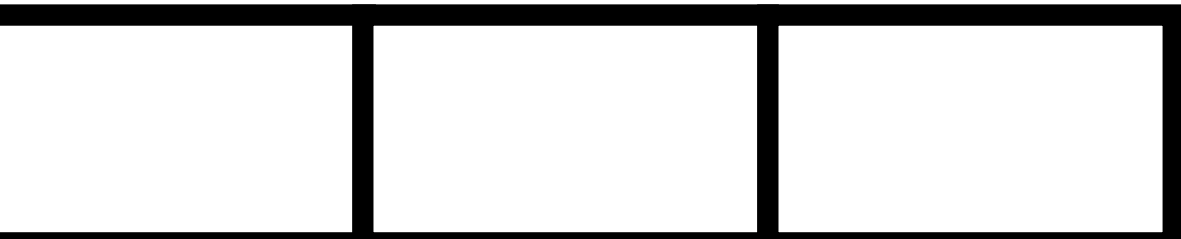

- Hash function  $h$ , array  $A$
- Item  $i$  is stored in  $A[h(i)]$
- Let's assume that there is only one item that hashes to each slot. Then, we're done:  $O(1)$  time insert, lookup, delete

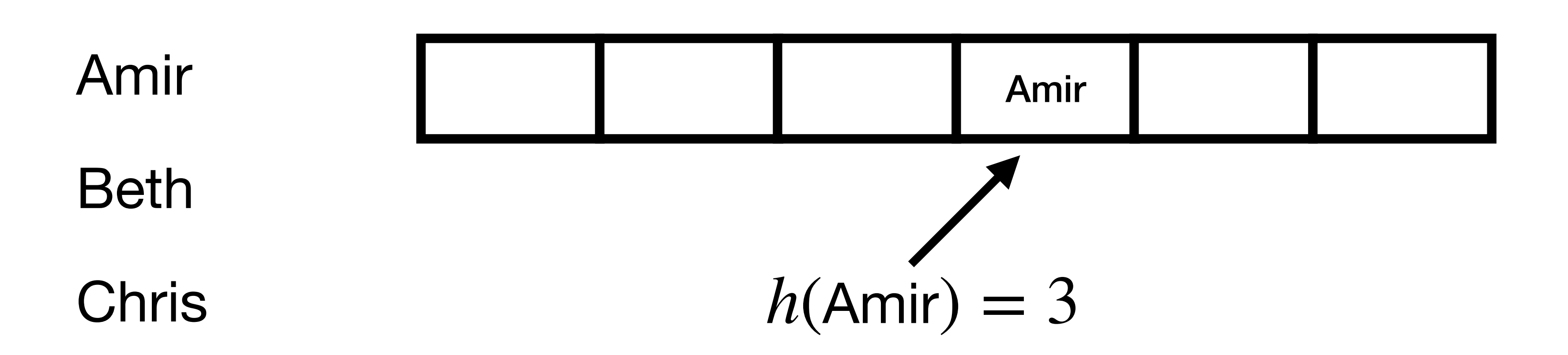

- Hash function  $h$ , array  $A$
- Item  $i$  is stored in  $A[h(i)]$
- Let's assume that there is only one item that hashes to each slot. Then, we're done:  $O(1)$  time insert, lookup, delete

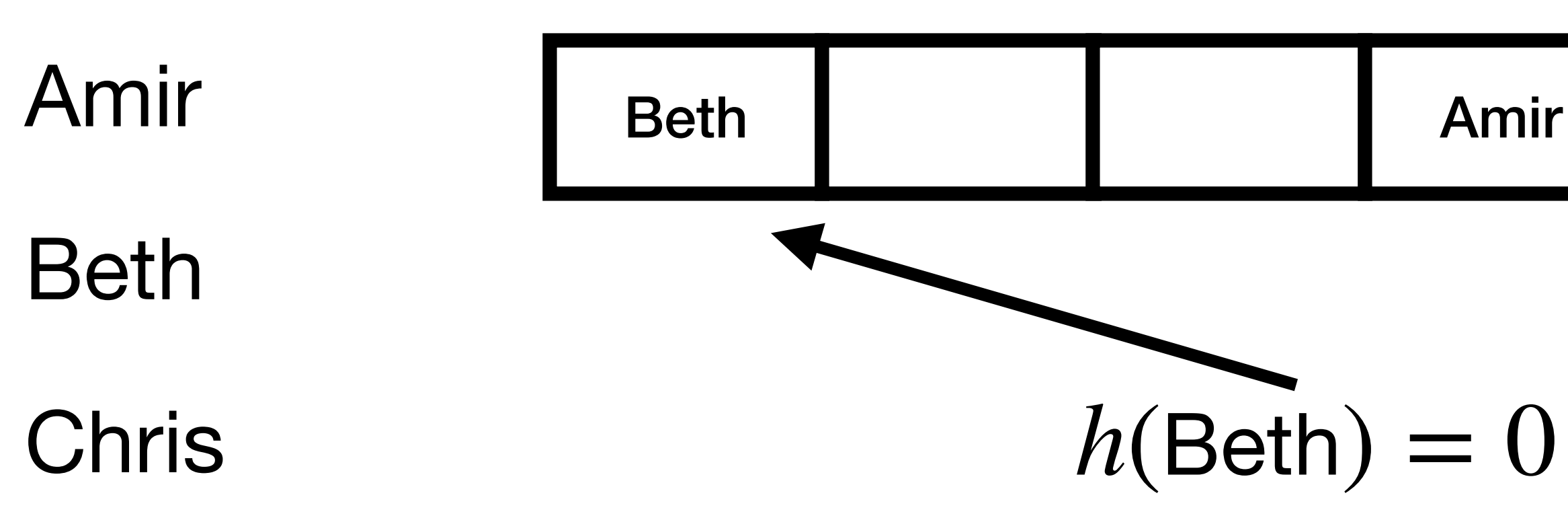

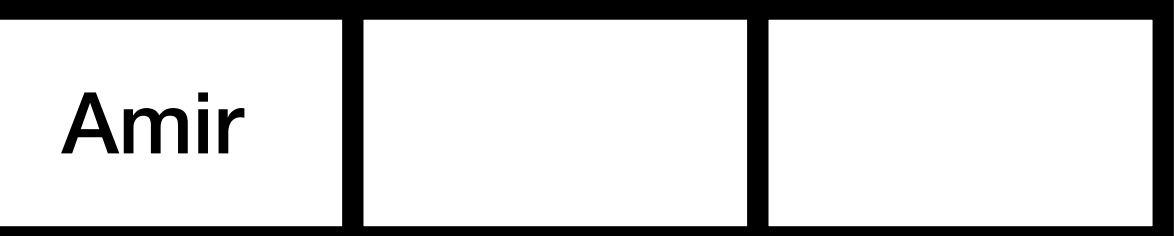

- Hash function  $h$ , array  $A$
- Item  $i$  is stored in  $A[h(i)]$
- Let's assume that there is only one item that hashes to each slot. Then, we're done:  $O(1)$  time insert, lookup, delete

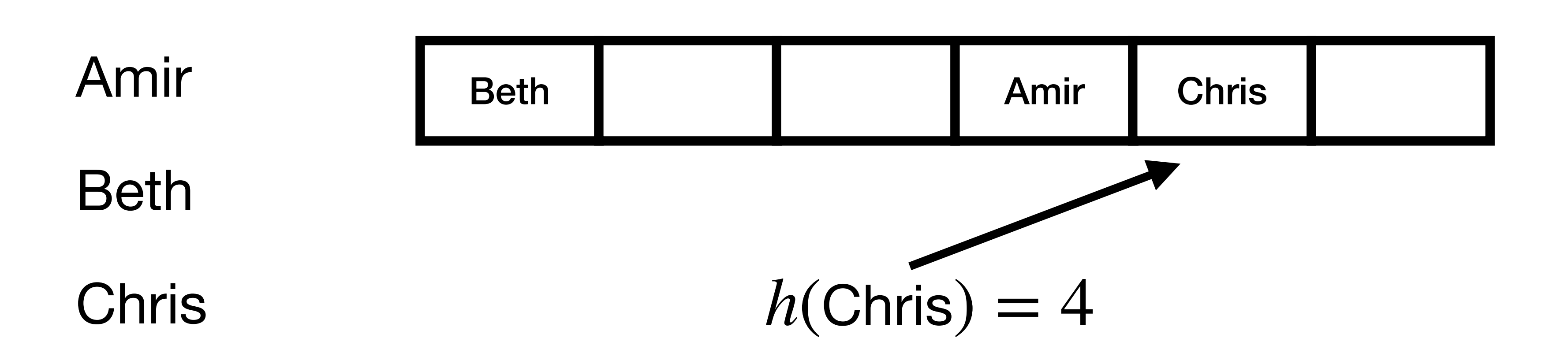

- Goal: for any set of items, the hash function maps the items to different slots
- How can we guarantee this?
- Idea: use randomness

#### Hash function

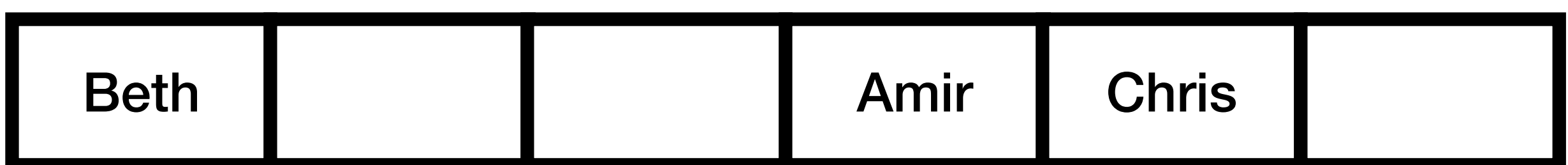

• By choosing a *random* hash function, we can guarantee that *any* two items probably don't collide

For any items 
$$
i_1
$$
,  $i_2$ :  $\Pr_{a,b} [h(i_1) = h(i_2)]$ 

#### Hash function: theory versus practice

- Select a hash function from a random family
- Classic example:
- $h(i) = (ai + b) \mod p \mod m$
- $\bullet$  and  $b$  are chosen at random; selecting them determines the exact hash function
- *p* is a large prime

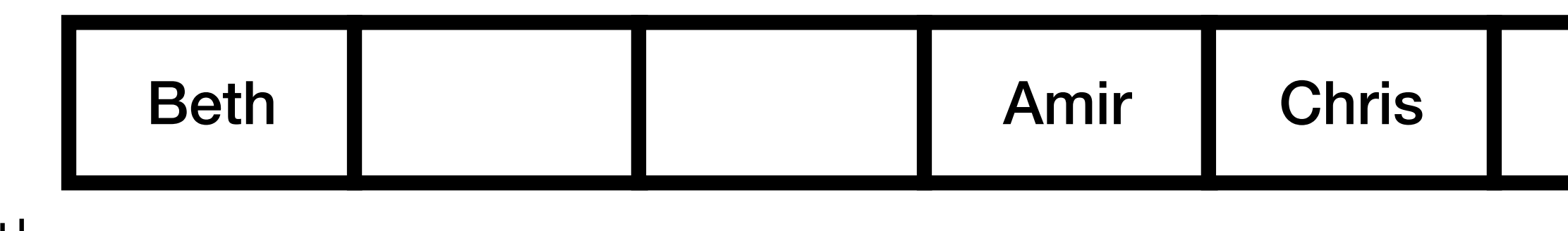

#### $= 1/m$

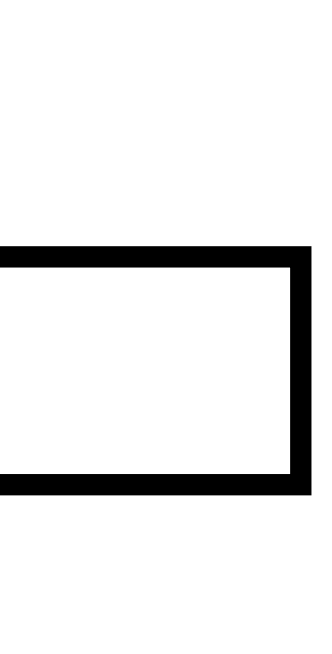

- Some hash functions use a *seed*; same idea
- Our hash table performance guarantees were in expectation
- Our expectation is over the random choice of hash function
- Hashing: data is worst-case, hash function is random!

#### Hash function: theory versus practice

#### Hash function: theory versus practice

- Sometimes people use hashes that aren't random (Java and python hashes aren't random)
- That only works if your data is "spread out" there are many datasets on which Java hashing does poorly
- In fact, for integers of  $\leq$  32 bits, Java uses  $h(i) = i$

- In this class we will assume hash function is *ideal*:
	- For all  $i, k$ ,  $Pr(h(i) = k) = 1/m$
	- The hashes of all items are independent:  $Pr(h(i) = k | h(i_2) = k_2, h(i_3) = k_3, ...$ ) = 1/*m*
- Good hash functions do behave this way in practice
- Lots of theoretical work about weaker assumptions on the hash functions

#### Hash function: theory versus practice

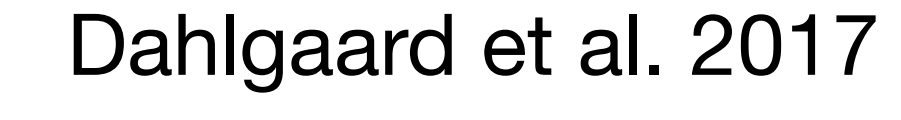

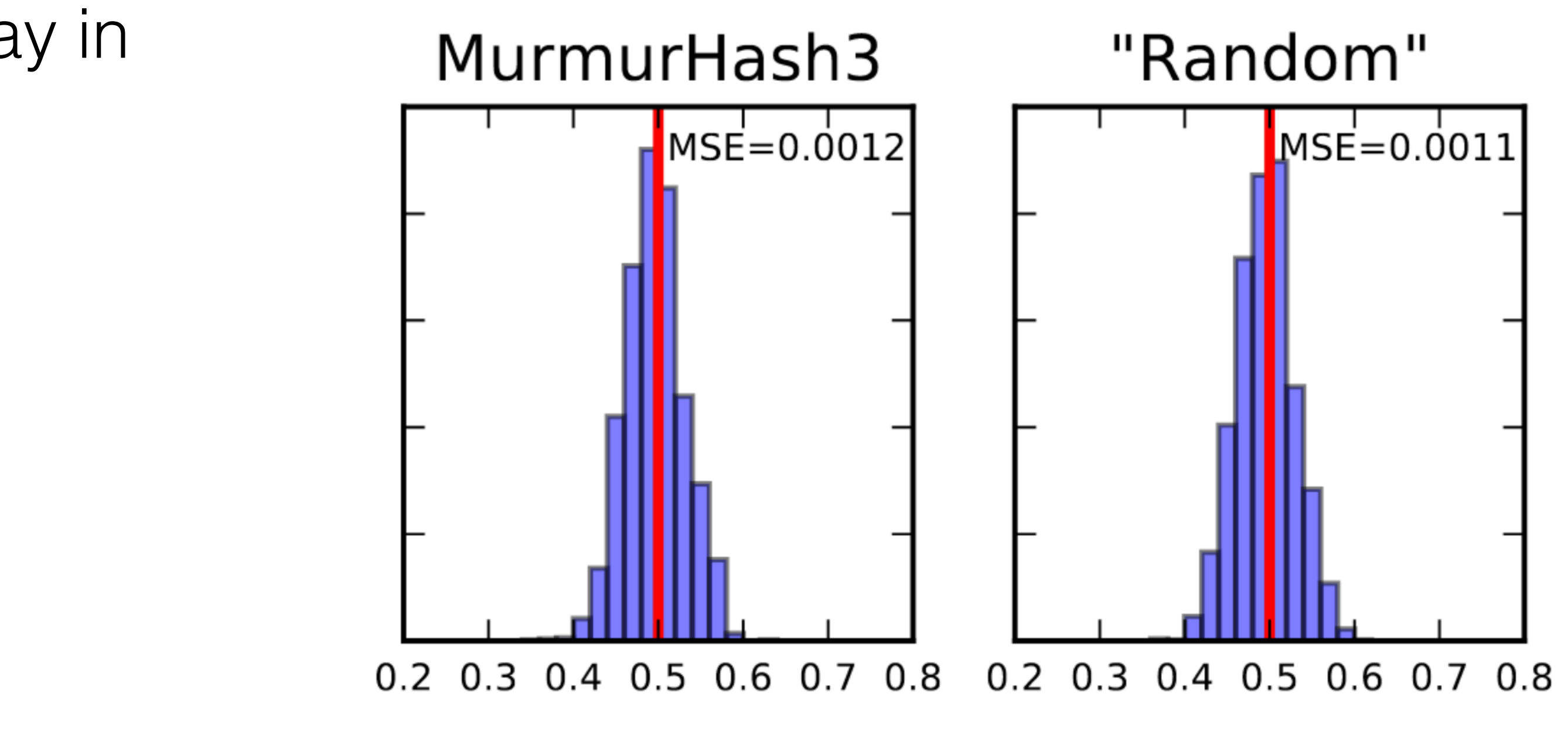

# Hash Tables and Performance

- The only problem is what to do when multiple items happen to share the same hash
- What can we do about that?
- Assuming our hash functions are ideal, what is the resulting performance?

#### Goal

- Store a linked list at each array entry
- When an item hashes to a slot, prepend it to the linked list

## Chaining

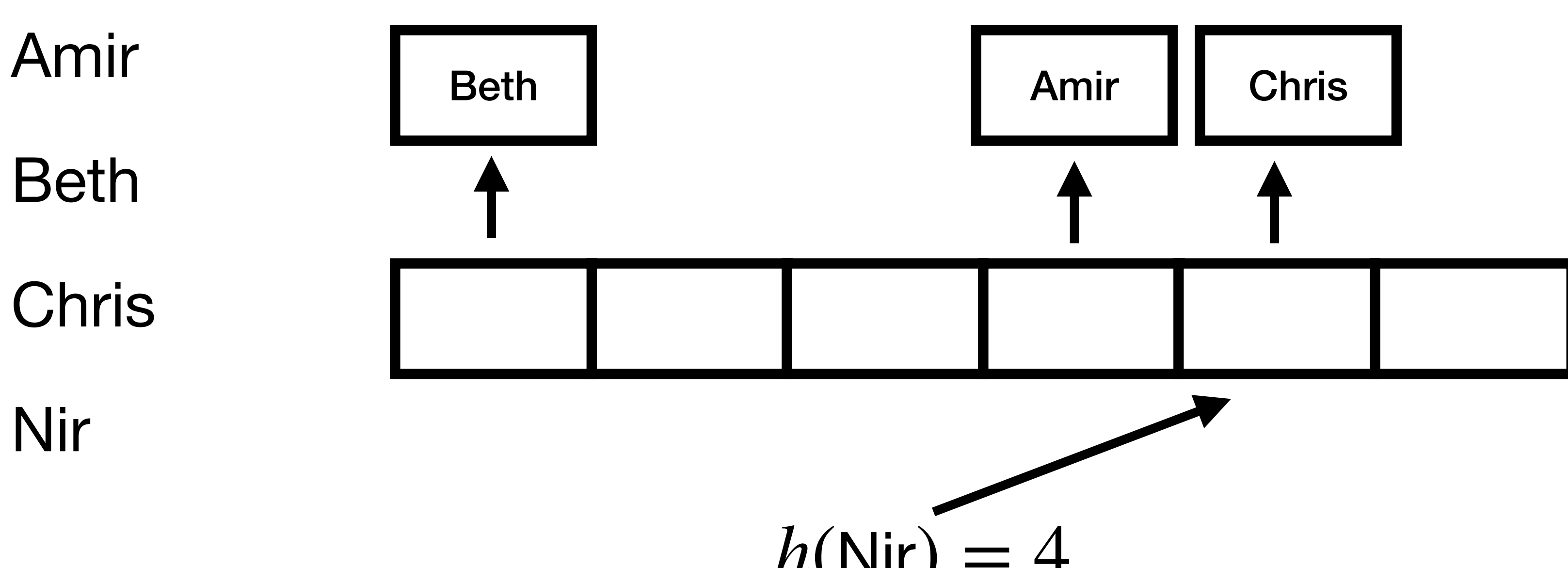

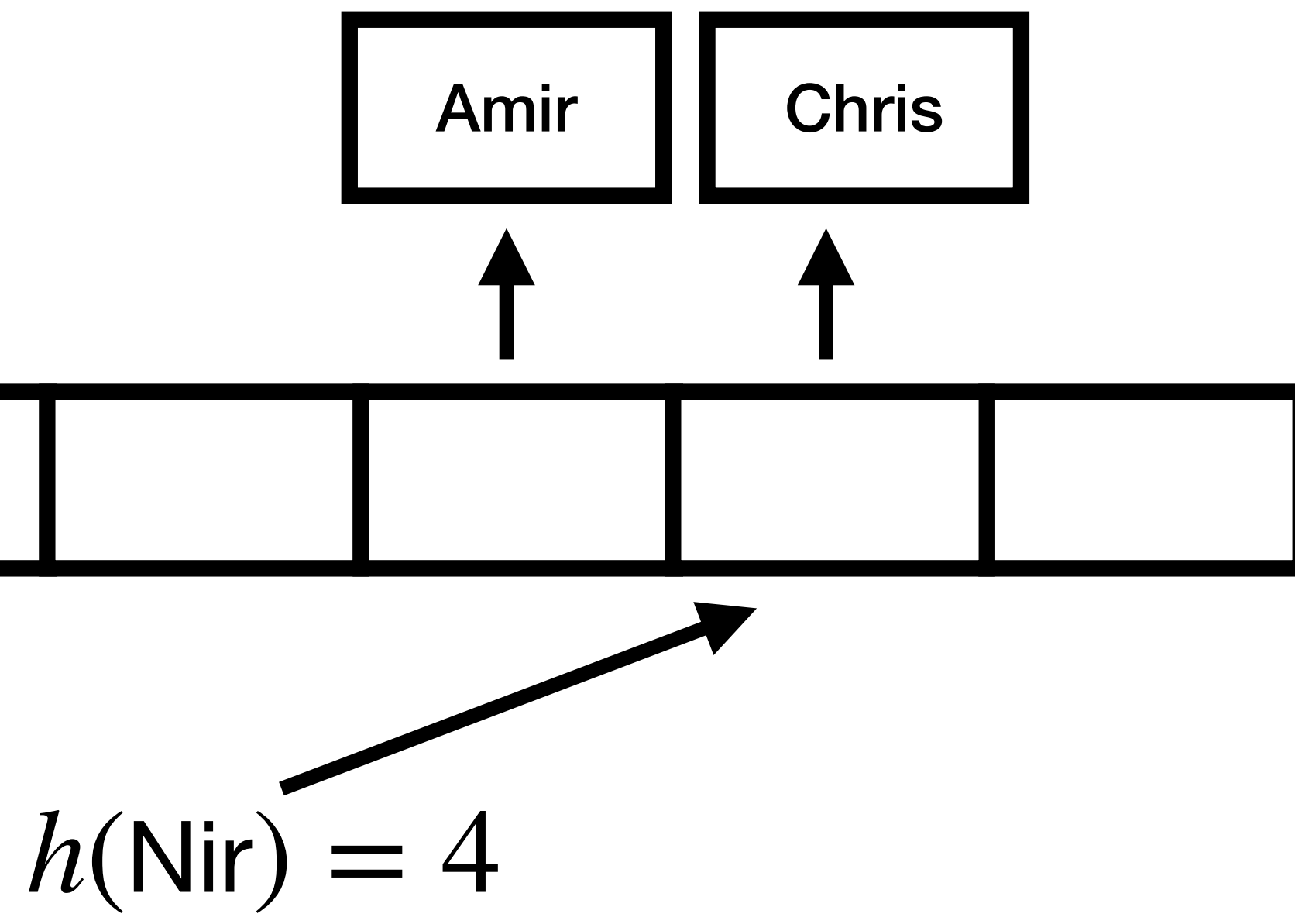

- Store a linked list at each array entry
- When an item hashes to a slot, prepend it to the linked list

## Chaining

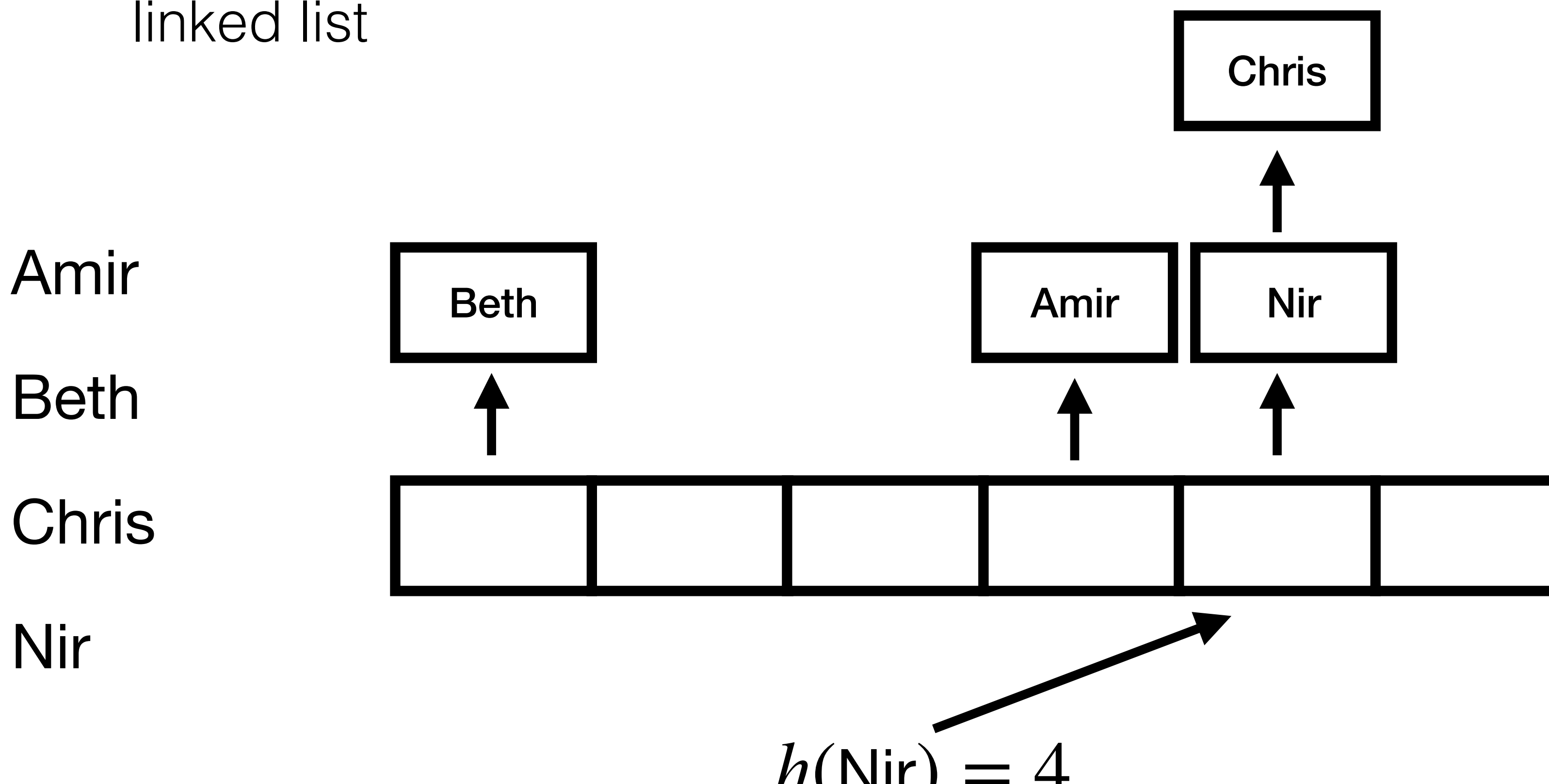

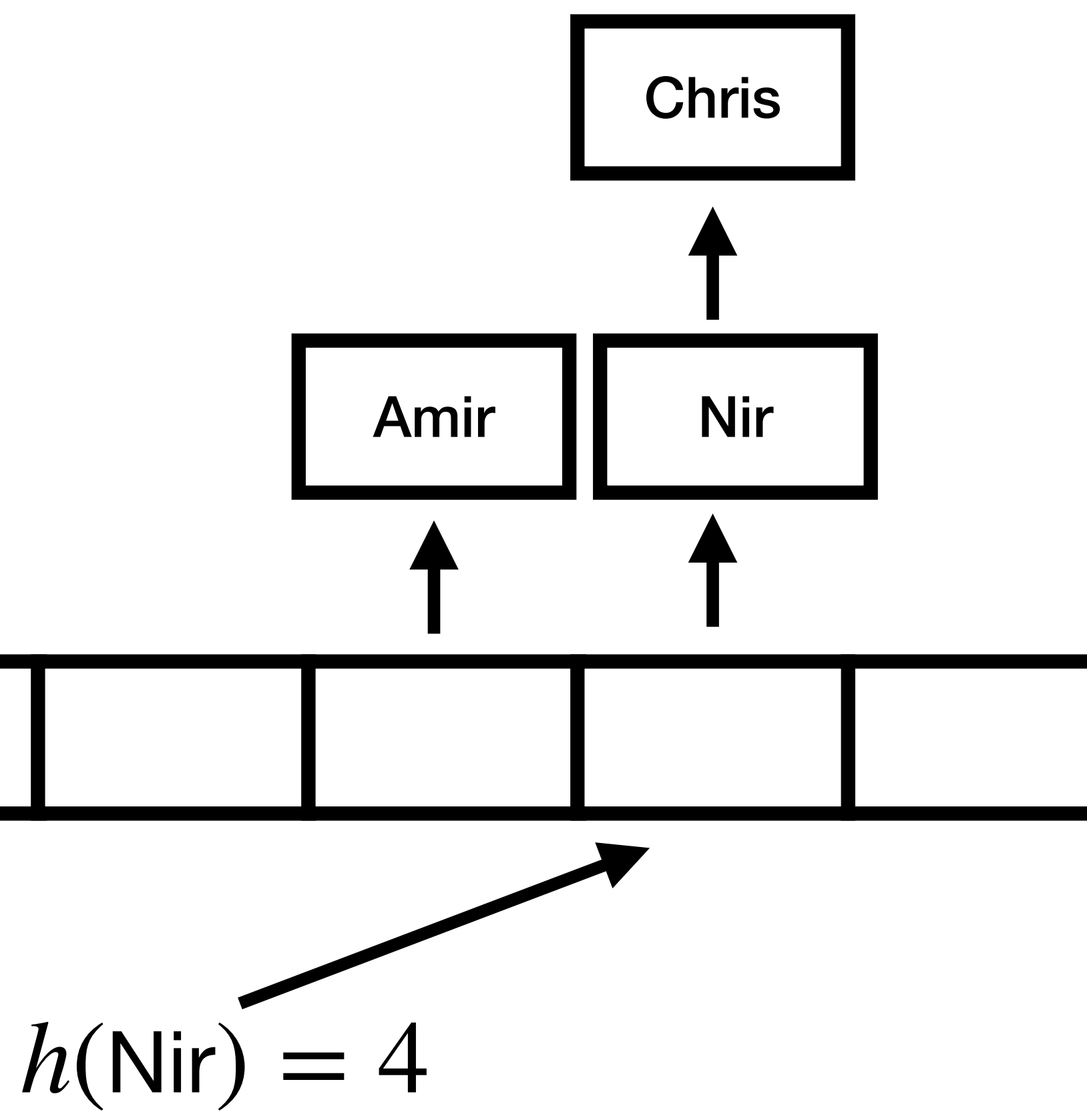

### Chaining

- Store a linked list at each array entry
- When an item hashes to a slot, prepend it to the linked list
- How can we insert?
- How can we lookup?
- How much time does insert/lookup take?

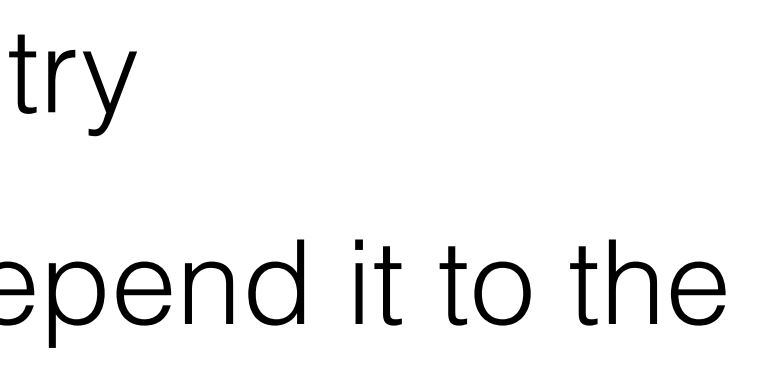

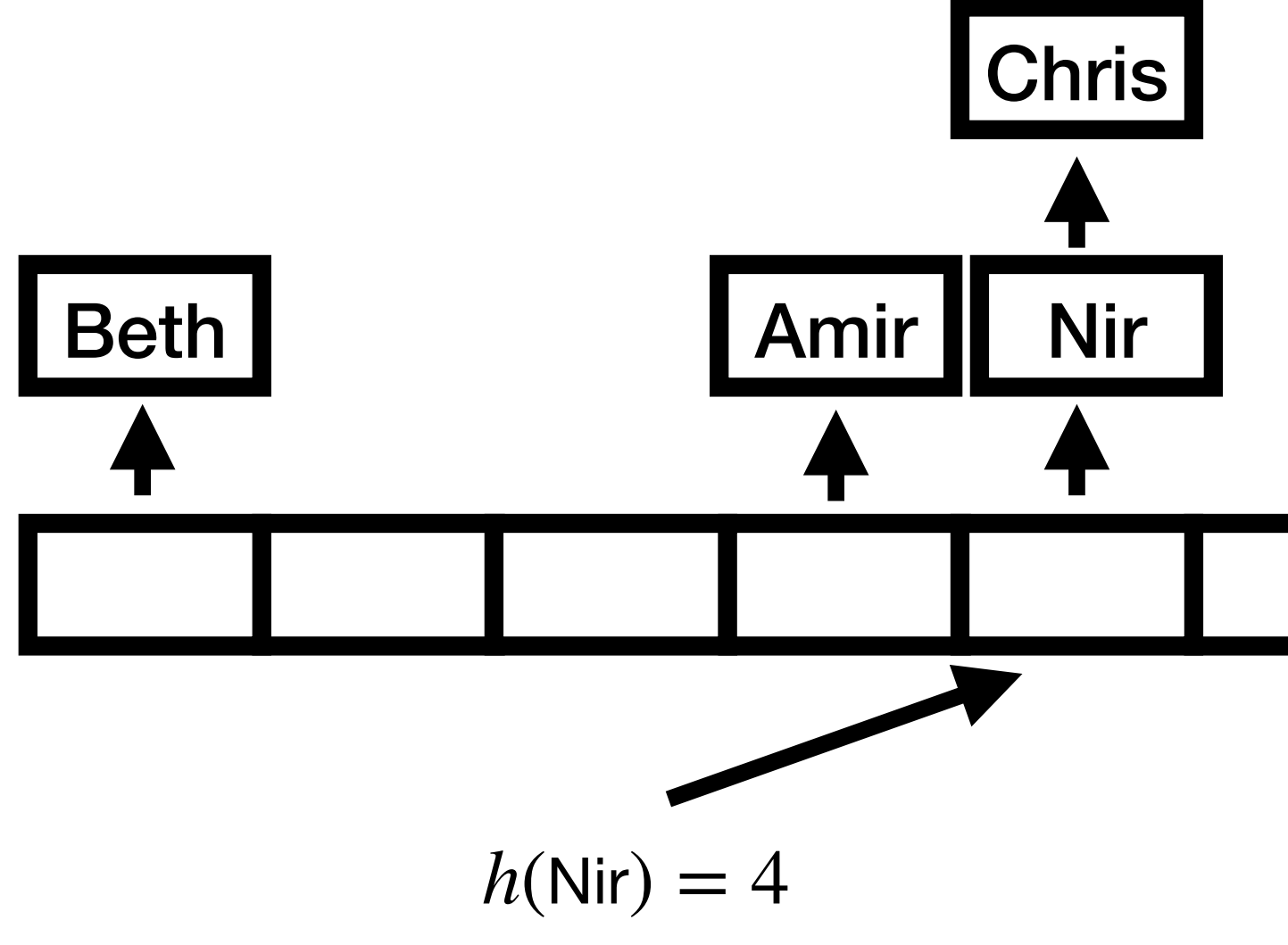

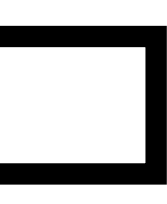

### Chaining: Analysis

- What is the expected lookup time?
	- You'll do on Assignment 9!
- That's just average. How long can the chains get?
- Let's show:  $O(\log n / \log \log n)$  with high probability, even if  $m = n$
- (That is to say, with probability  $\geq 1 1/n^3$ )

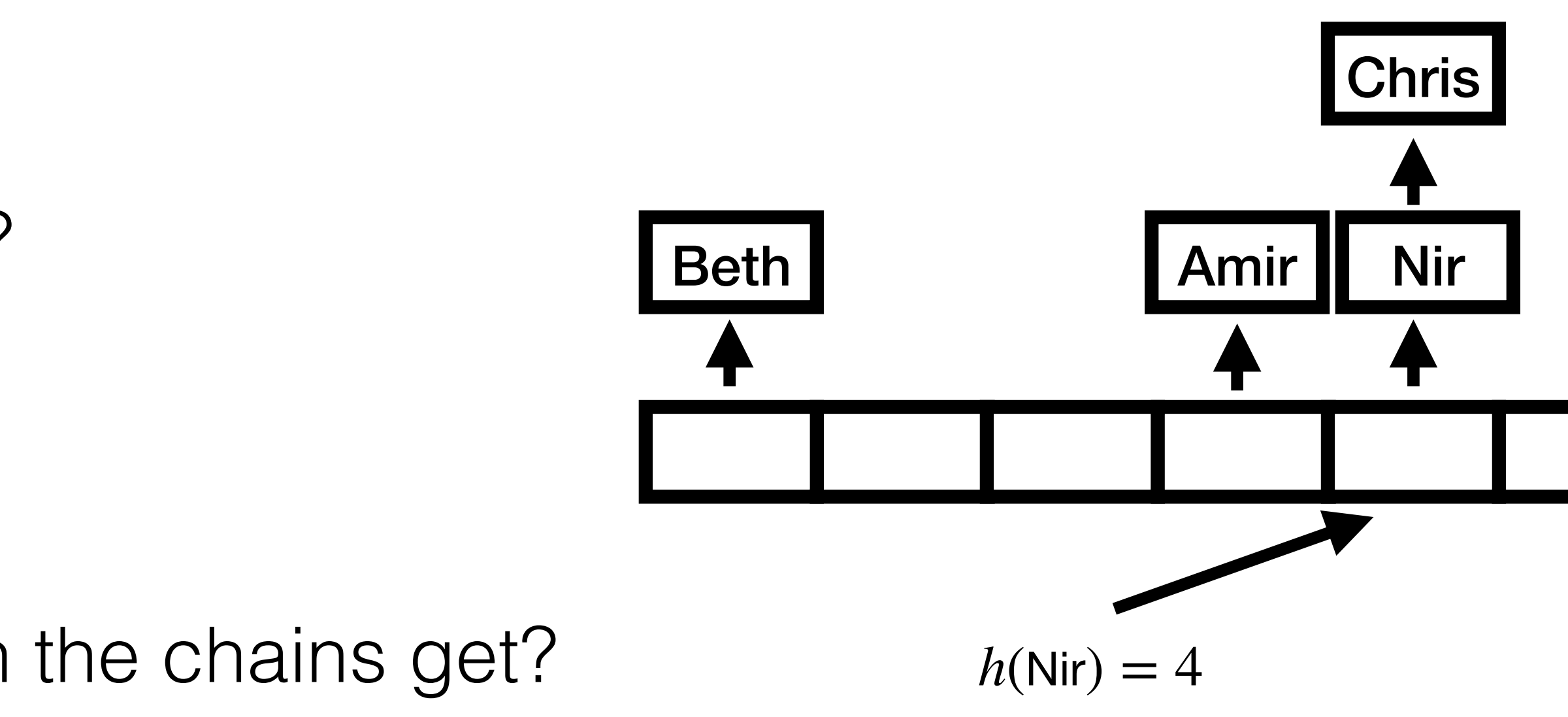

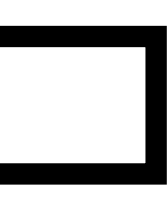

$$
\binom{n}{k} \left(\frac{1}{n}\right)^k \le \left(\frac{en}{k}\right)^k \left(\frac{1}{n}\right)^k
$$

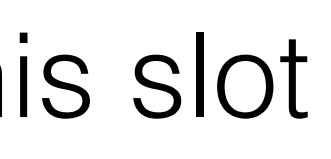

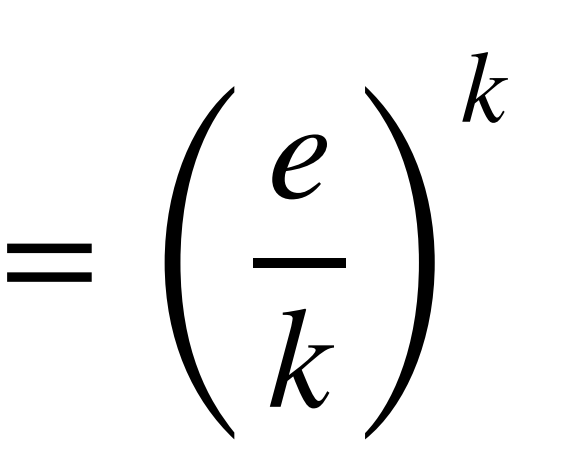

### Chaining: W.h.p. Analysis

- What is the probability that at least  $k$  items hash to a given slot?
- Pick  $k$  items; each must hash to this slot

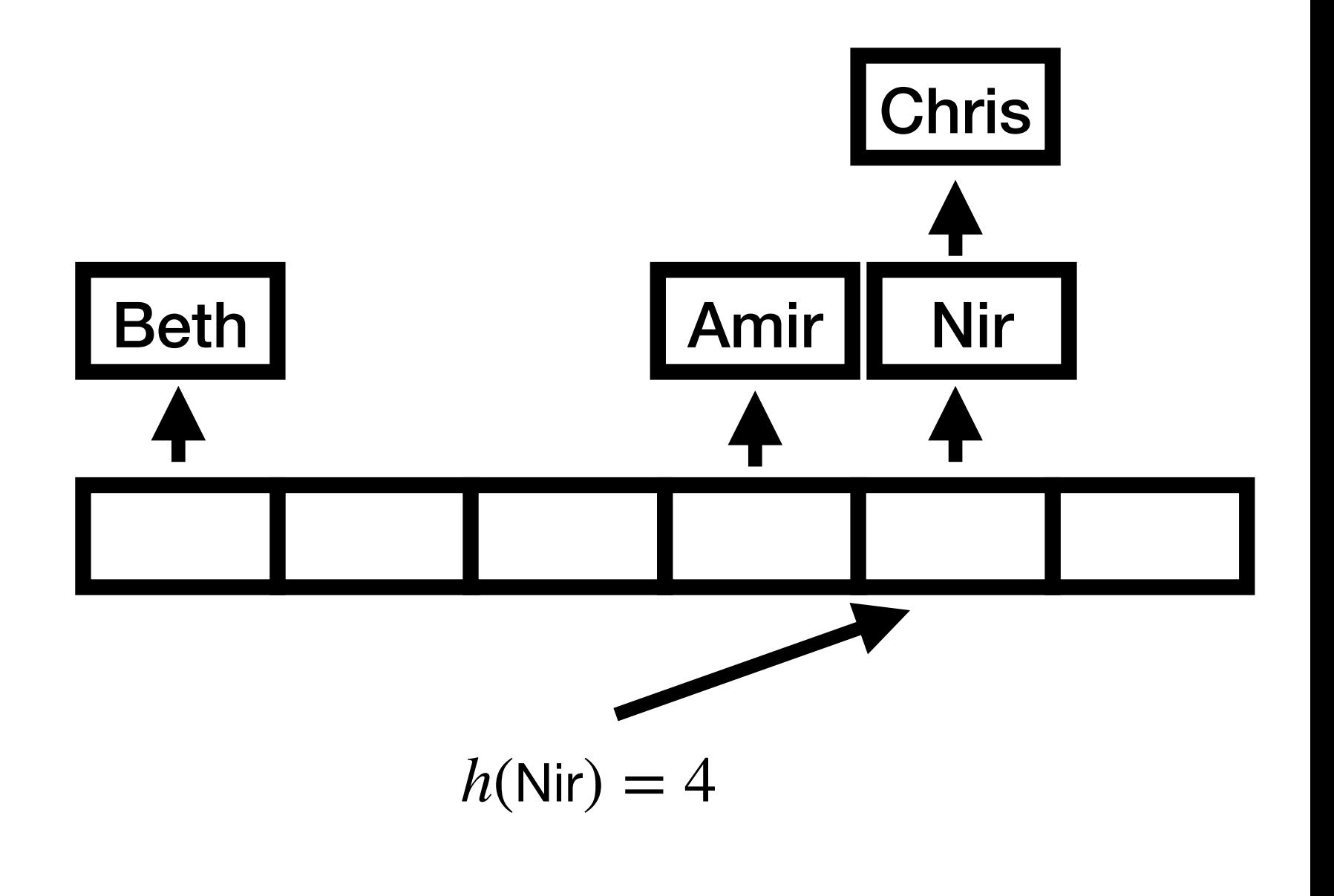

- Substituting  $k = 4 \ln n / \ln \ln n$ ,
- Probability that the bin has at least  $4 \ln n / \ln \ln n$  balls is at most:

• Can extend to higher powers of  $1/n$  by increasing  $k$  by a constant factor

$$
\left(\frac{e \ln \ln n}{4 \ln n}\right)^{4 \ln n/\ln \ln n} \leq e^{\frac{4 \ln n}{4 \ln n} \ln \frac{e \ln \ln n}{4 \ln n}}
$$

• 
$$
\leq e^{\ln n - 4 \ln n} = e^{-3 \ln n} = 1/n^3
$$

### Chaining: W.h.p. Analysis

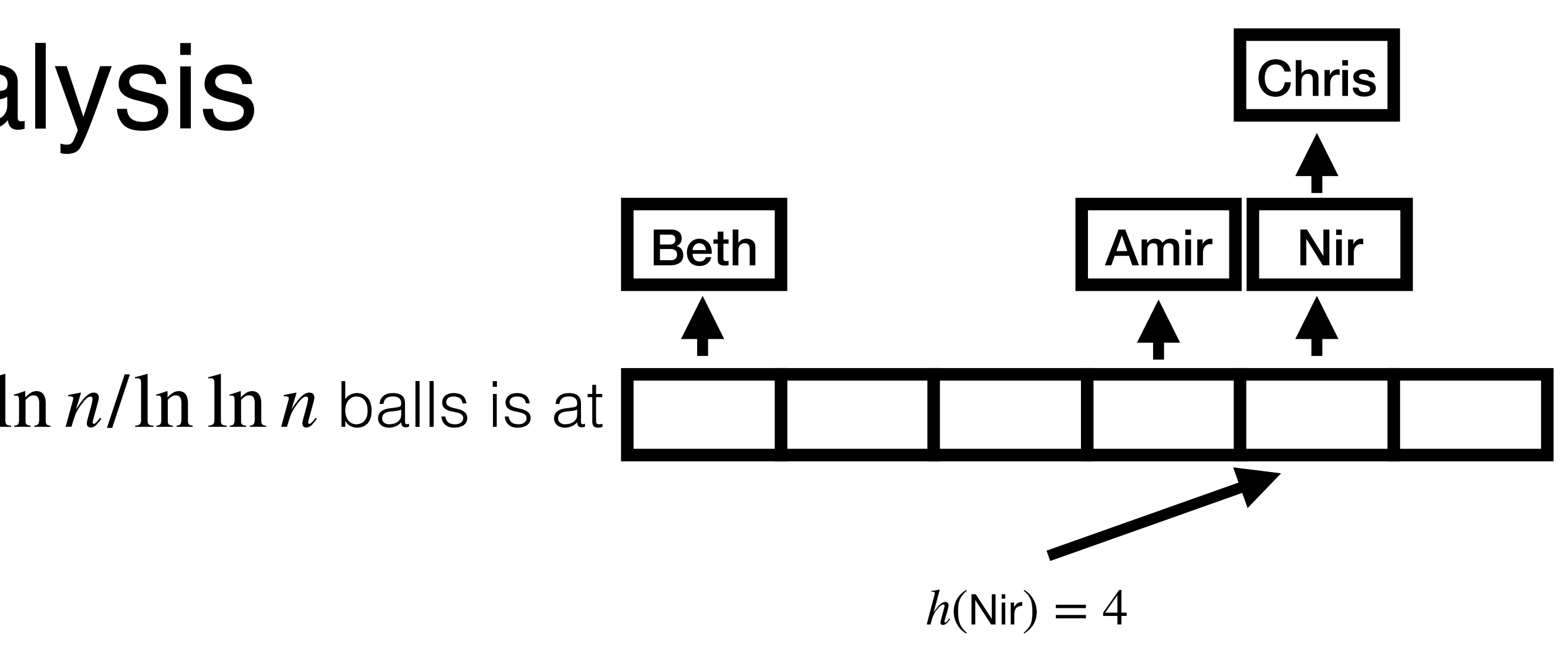

#### $rac{\min}{4 \ln n} \leq e$  $\frac{4 \ln n}{\ln \ln n}$ (ln ln ln *n*−ln ln *n*) ≤

- Let's say I store the first element of the chain in the table itself. Then I don't need a linked list for chains of length 1. How many chains of length 1 will I have in expectation?
- Random variable  $X_i = 1$  if slot *i* has exactly one item,  $0$ otherwise
- By linearity of expectation, we want *n* ∑ *i*=1 Pr [slot *i* has one item]

### Chaining: Some other questions

• Pr [slot *i* has one item]

$$
\begin{aligned}\n\bullet \quad &= \binom{n}{1} \left(\frac{1}{n}\right) \left(1 - \frac{1}{n}\right)^{n-1} \\
\bullet \quad &= \left(1 - \frac{1}{n}\right)^{n-1} \approx 1/e\n\end{aligned}
$$

• So expected number of slots with a chain of length  $1$  is *n*/*e*

#### Chaining: Some other questions

### Linear Probing

- No linked lists; just the table
- If there is already an item in  $A[h(i)]$ , check  $A[h(i) + 1]$ , then  $A[i + 2]$ , and so on

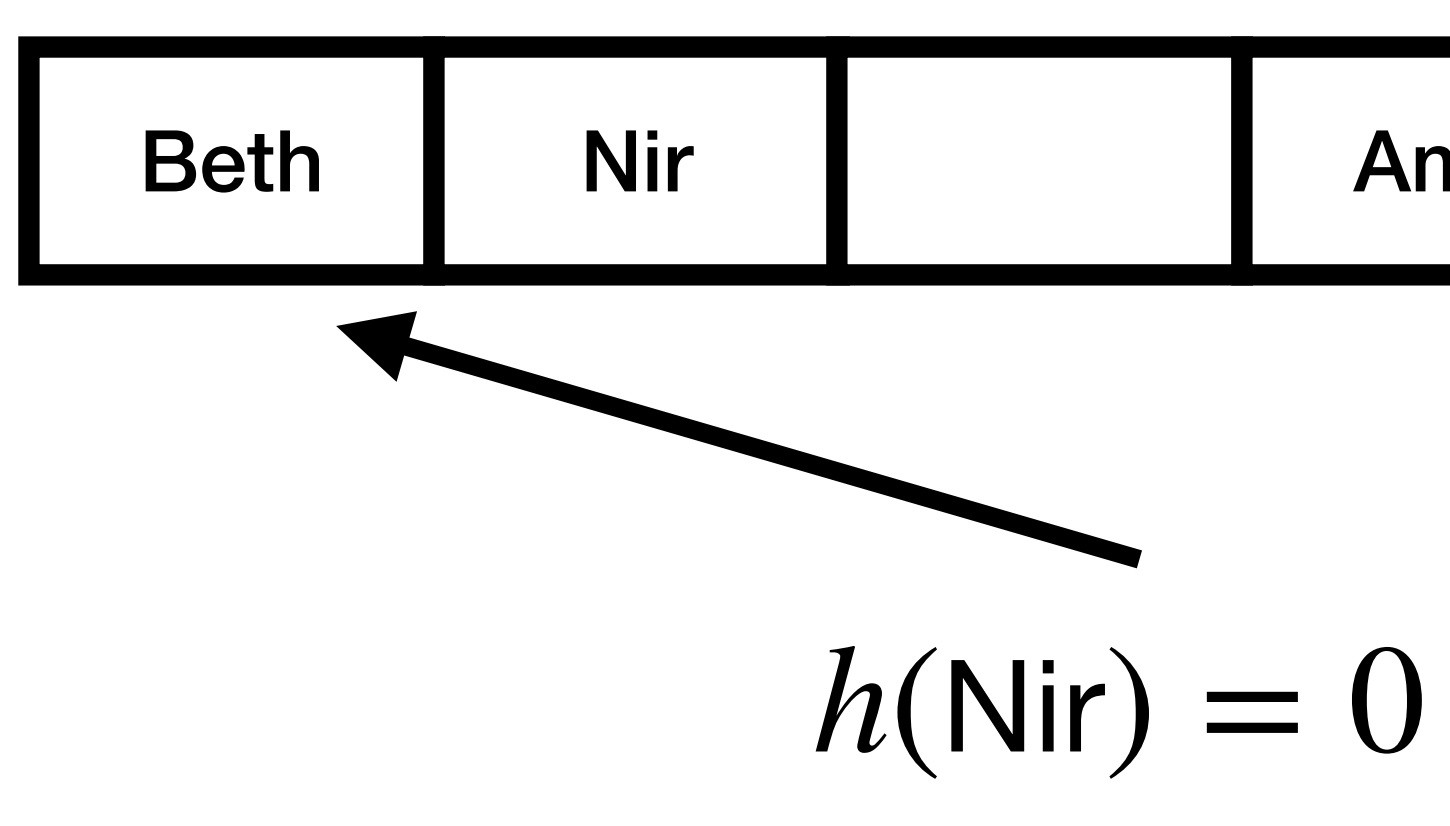

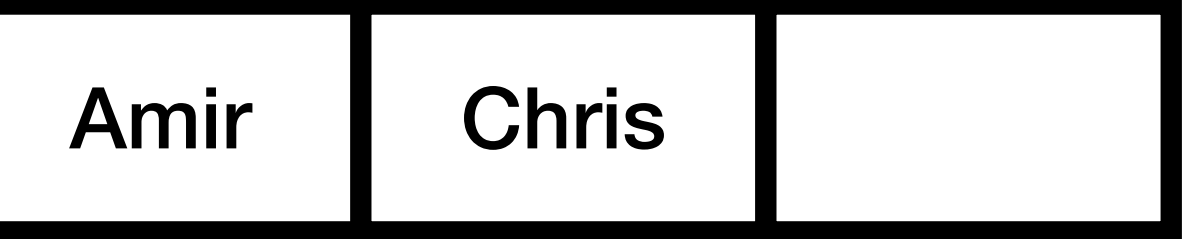

### Linear Probing

- No linked lists; just the table
- If there is already an item in  $A[h(i)]$ , check  $A[h(i) + 1]$ , then  $A[i + 2]$ , and so on
- How can we insert?
- How can we lookup?
- How much time does insert/lookup take?

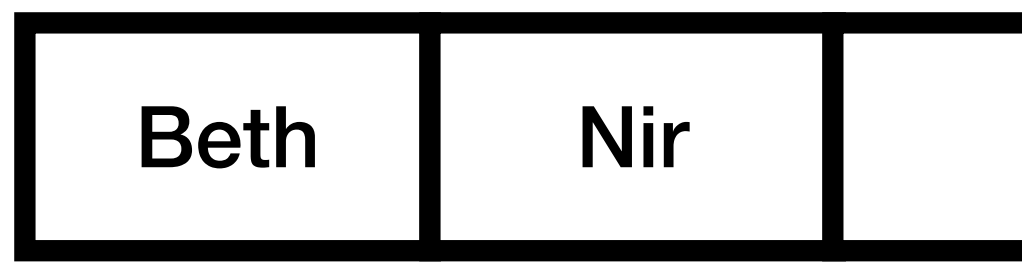

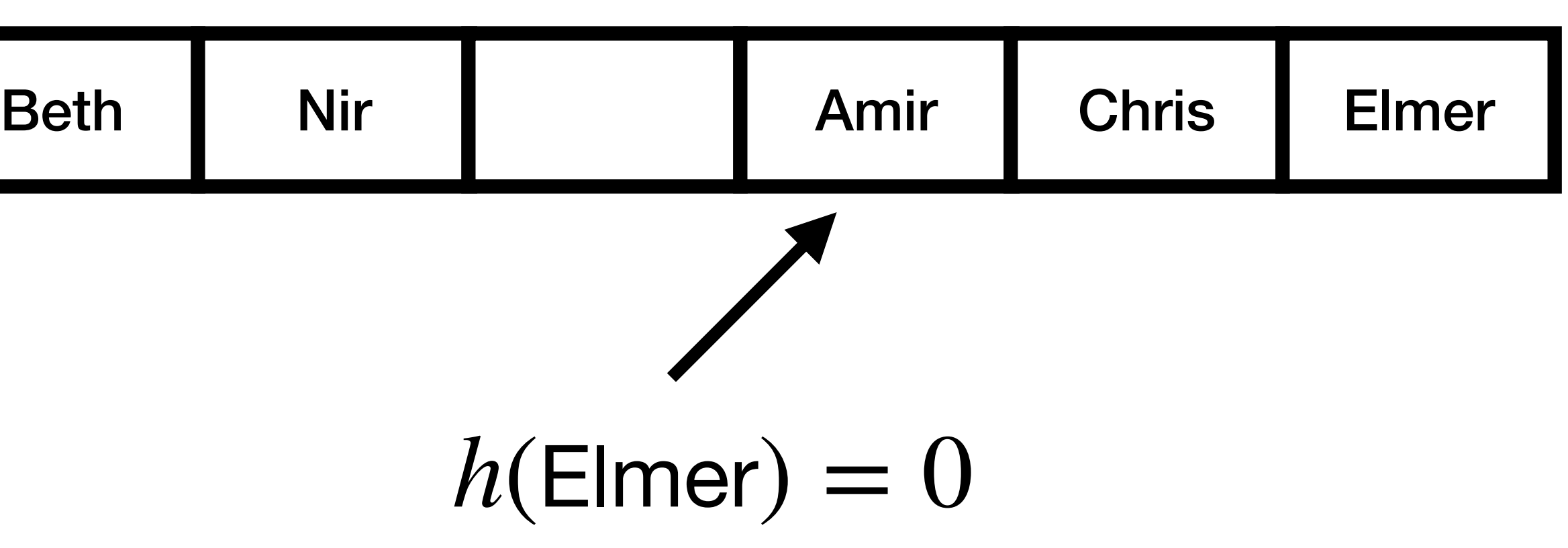

- Calculations are a bit harder because inserts depend on each other
- Larger clusters are more likely to be hashed to, so their size grows
- Expected lookup time if successful [Knuth]:

$$
\bullet \ \ O\left(1+1/(1-n/m)\right)
$$

- Expected insert/unsuccessful lookup:
- $O(1 + 1/(1 n/m))$ 2 )

![](_page_25_Figure_7.jpeg)

- All operations are  $O(\log n)$  w.h.p.
- Here's a sketch of why this is the case:
- What is the probability that, given that this slot is empty, the next  $8 \log n$  slots are full?
- Must have exactly  $8 \log n$  elements hashing to those  $8 \log n$  slots
- Probability:

$$
\binom{n}{8 \log n} \left(\frac{8 \log n}{m}\right)^{8 \log n} \left(1 - \frac{8 \log n}{m}\right)^{n - 8 \log n} \le \left(\frac{ne}{8 \log n}\right)^{8 \log n} \left(\frac{8 \log n}{m}\right)^{8 \log n} \left(e^{\frac{-8 \log n}{m}}\right)^{n - 8 \log n}
$$
\n
$$
\le (9/10)^{8 \log n} \le 1/n^2 \text{ so long as } \frac{n}{m} e^{1 + (8 \log n)/m - n/m} = \frac{e^{0.5 + (8 \log n)/m}}{2} \le 9/10
$$

$$
\binom{n}{8 \log n} \left(\frac{8 \log n}{m}\right)^{8 \log n} \left(1 - \frac{8 \log n}{m}\right)^{n - 8 \log n} \le \left(\frac{ne}{8 \log n}\right)^{8 \log n} \left(\frac{8 \log n}{m}\right)^{8 \log n} \left(e^{\frac{-8 \log n}{m}}\right)^{n - 8 \log n}
$$
  

$$
\le (9/10)^{8 \log n} \le 1/n^2
$$
 so long as  $\frac{n}{m}e^{1 + (8 \log n)/m - n/m} = \frac{e^{0.5 + (8 \log n)/m}}{2} \le 9/10$ 

### Linear Probing: w.h.p. Analysis

![](_page_26_Figure_8.jpeg)

- What are some advantages of chaining?
	- Simple (?)
	- Better w.h.p. performance
- What are some advantages of linear probing?
	- Space-efficient (?)
	- Better cache efficiency

• Linear probing is the more common one in practice

## Linear Probing vs Chaining?

### Improving the Bounds

- We need randomness in order to hash
- But can we get worst-case bounds?
- For example, can we get  $O(1)$  worst-case lookup, with  $O(1)$  expected insert (and  $O(\log n)$  insert with high probability)?
- Yes—cuckoo hashing!

### Cuckoo Hashing

- Uses two hash functions,  $h_1$  and  $h_2$ , two hash tables
- Each table size *n*
- Item *i* is guaranteed to be in  $A[h_1(i)]$  or  $A[h_2(i)]$
- So we can lookup in  $O(1)$
- How can we insert?

![](_page_29_Figure_6.jpeg)

![](_page_29_Picture_7.jpeg)

![](_page_29_Figure_10.jpeg)

 $h_1(Beth) = 0$ ,  $h_2(Beth) = 1$ 

- If  $A[h_1(i)]$  or  $A[h_2(i)]$  is empty, store *i*
- Otherwise, kick an item out of one of these locations
- Reinsert that item using its other hash

![](_page_30_Figure_4.jpeg)

![](_page_30_Picture_8.jpeg)

![](_page_30_Figure_9.jpeg)

- If  $A[h_1(i)]$  or  $A[h_2(i)]$  is empty, store *i*
- Otherwise, kick an item out of one of these locations
- Reinsert that item using its other hash

![](_page_31_Picture_83.jpeg)

![](_page_31_Picture_10.jpeg)

![](_page_31_Picture_4.jpeg)

![](_page_31_Figure_11.jpeg)

- If  $A[h_1(i)]$  or  $A[h_2(i)]$  is empty, store *i*
- Otherwise, kick an item out of one of these locations
- Reinsert that item using its other hash

![](_page_32_Picture_5.jpeg)

![](_page_32_Picture_9.jpeg)

![](_page_32_Picture_87.jpeg)

 $h_1$ (Chris) = 2,  $h_2$ (Chris) = 1

![](_page_32_Picture_4.jpeg)

- If  $A[h_1(i)]$  or  $A[h_2(i)]$  is empty, store *i*
- Otherwise, kick an item out of one of these locations
- Reinsert that item using its other hash

![](_page_33_Figure_4.jpeg)

![](_page_33_Picture_8.jpeg)

![](_page_33_Picture_85.jpeg)

 $h_1$ (Chris) = 2,  $h_2$ (Chris) = 4

- What can go wrong?
- This process may not end
- Example: 3 items hash to the same two slots
- What is the probability that this happens?

$$
n \binom{n}{3} \left(\frac{1}{n}\right)^6 = \Theta(1/n^2)
$$

![](_page_34_Picture_7.jpeg)

![](_page_34_Figure_9.jpeg)

- More complicated analysis:
- Cuckoo hashing fails with probability *O*(1/*n*<sup>2</sup> )
- What happens when we fail?
- Rebuild the whole hash table
- (Expensive worst-case insert operation)

![](_page_35_Figure_6.jpeg)

![](_page_35_Picture_8.jpeg)

![](_page_35_Picture_9.jpeg)

- How long does an insert take on average?
- One idea: each time we go to the other table, what is the probability the slot is empty?
- 1/2. (This analysis isn't 100% right due to some subtle dependencies, but it's the right idea)
- So need two moves to find an empty slot in expectation
- At most  $O(\log n)$  with high probability

![](_page_36_Picture_6.jpeg)

# Next class: Approximation Algorithms

## Acknowledgments

- Some of the material in these slides are taken from
	- Kleinberg Tardos Slides by Kevin Wayne ([https://](https://www.cs.princeton.edu/~wayne/kleinberg-tardos/pdf/04GreedyAlgorithmsI.pdf) [www.cs.princeton.edu/~wayne/kleinberg-tardos/pdf/](https://www.cs.princeton.edu/~wayne/kleinberg-tardos/pdf/04GreedyAlgorithmsI.pdf) [04GreedyAlgorithmsI.pdf\)](https://www.cs.princeton.edu/~wayne/kleinberg-tardos/pdf/04GreedyAlgorithmsI.pdf)
	- Jeff Erickson's Algorithms Book [\(http://jeffe.cs.illinois.edu/teaching/](http://jeffe.cs.illinois.edu/teaching/algorithms/book/Algorithms-JeffE.pdf) [algorithms/book/Algorithms-JeffE.pdf\)](http://jeffe.cs.illinois.edu/teaching/algorithms/book/Algorithms-JeffE.pdf)
	- MIT course notes, 6.042/18.062J Mathematics for Computer Science April 26, 2005, Devadas and Lehman